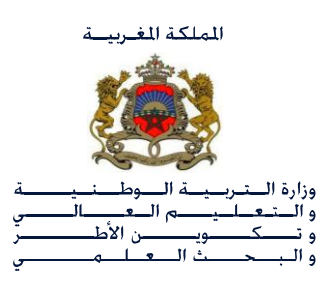

## **MANUEL d'UTILISATION**

**DU**

**SUIVI DE LA CONTINUITE DU SERVICE**

**FOURNI PAR LES OPERATEURS DE TELECOMMUNICATIONS** 

**DANS LE CADRE DU DEPLOIEMENT DE LA DEUXIEME PHASE** 

## **DU PROGRAMME GENIE**

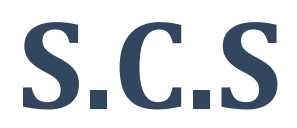

**Version 1.0**

**JUIN 2011**

**Adresse WEB du SCS (**Suivi de Continuité de Service**) http: //scs.men.gov.ma**

- Le login d'accès au SCS par les directeurs d'établissement est bien le **code GRESA**.
- Le mot de passe par défaut est genie+code GRESA (exemple : code GRESA = 12345X – mot de passe serait : genie12345X).

Lors du premier accès au système SCS, celui-ci demandera aux directeurs de changer obligatoirement leur mot de passe.

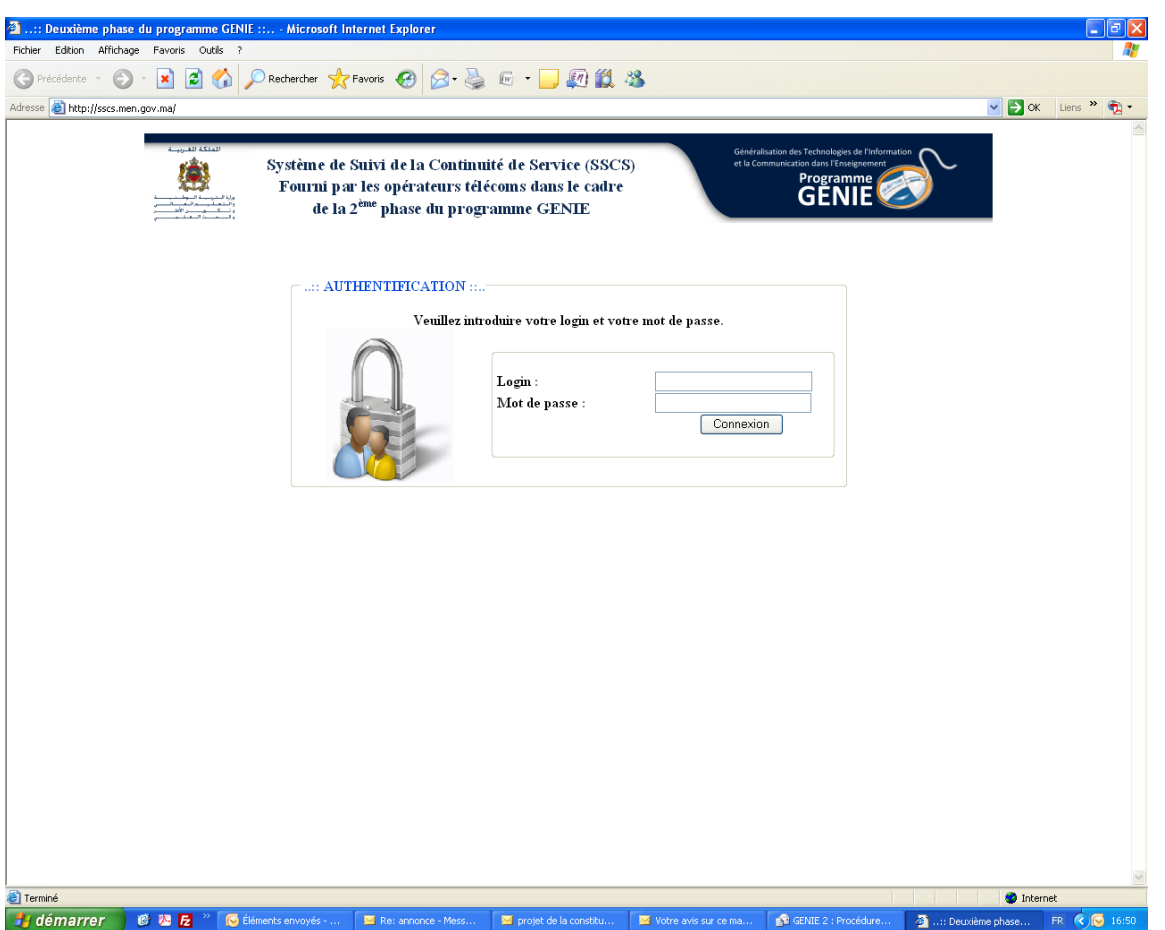

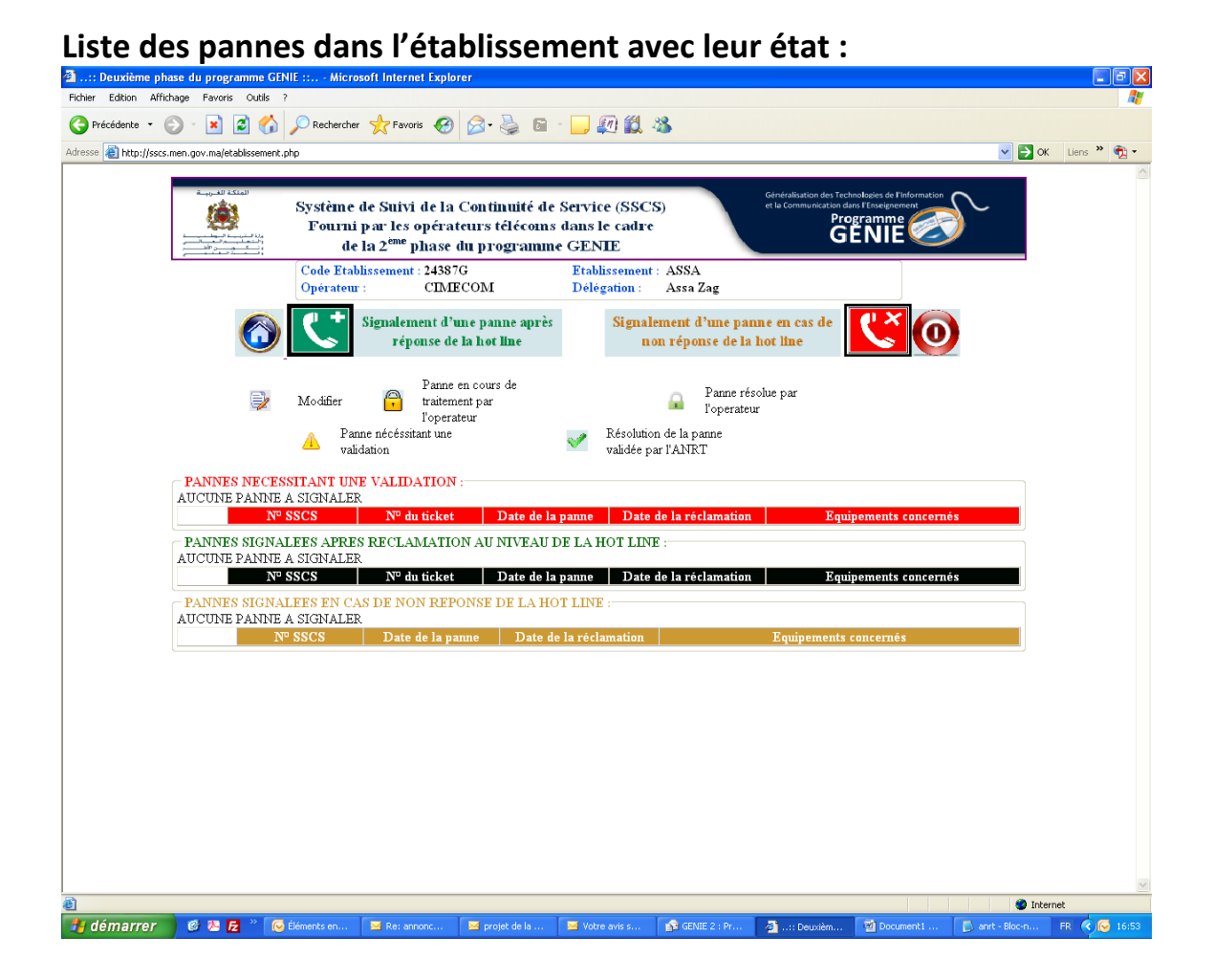

**Signalement d'une panne en cas de réponse de la hotline :**

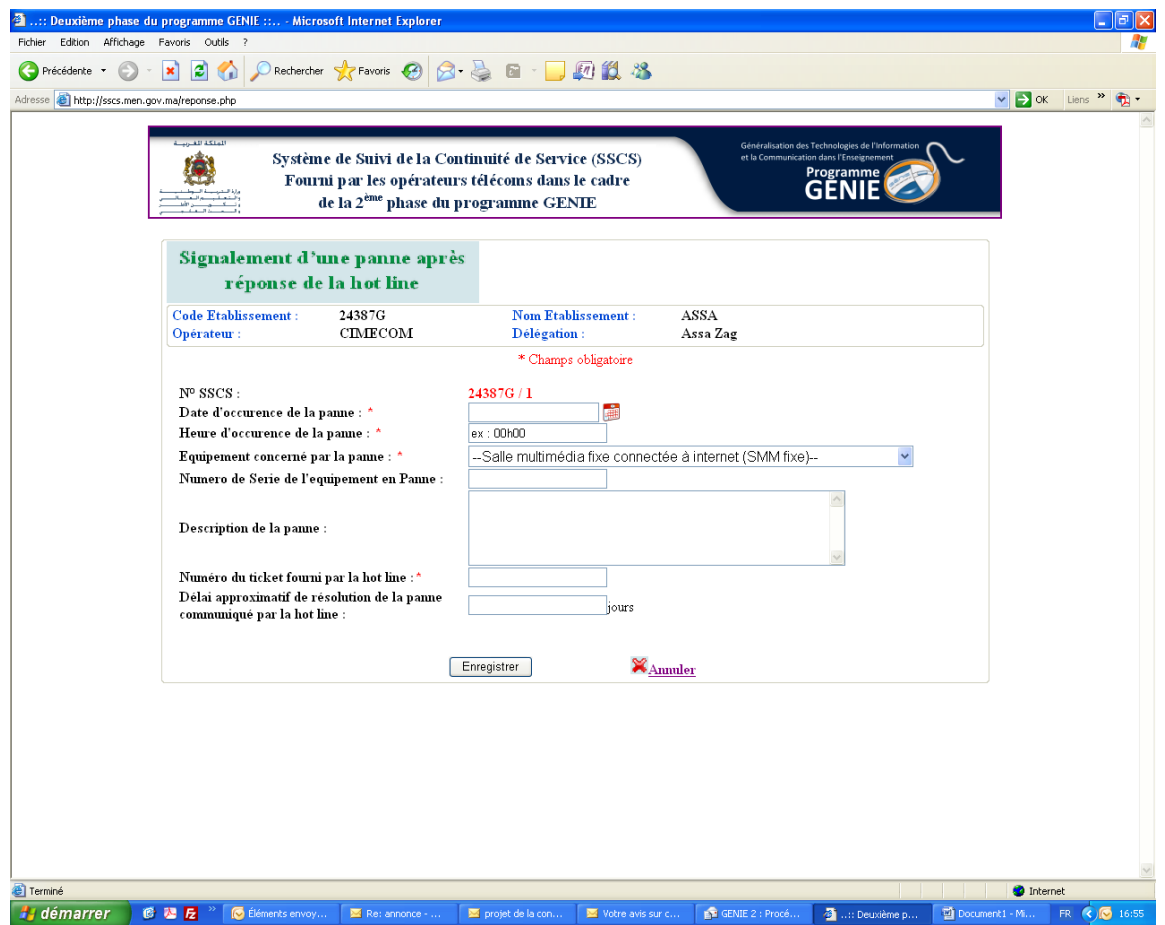

## **Signalement d'une panne en cas de non réponse de la hotline :**

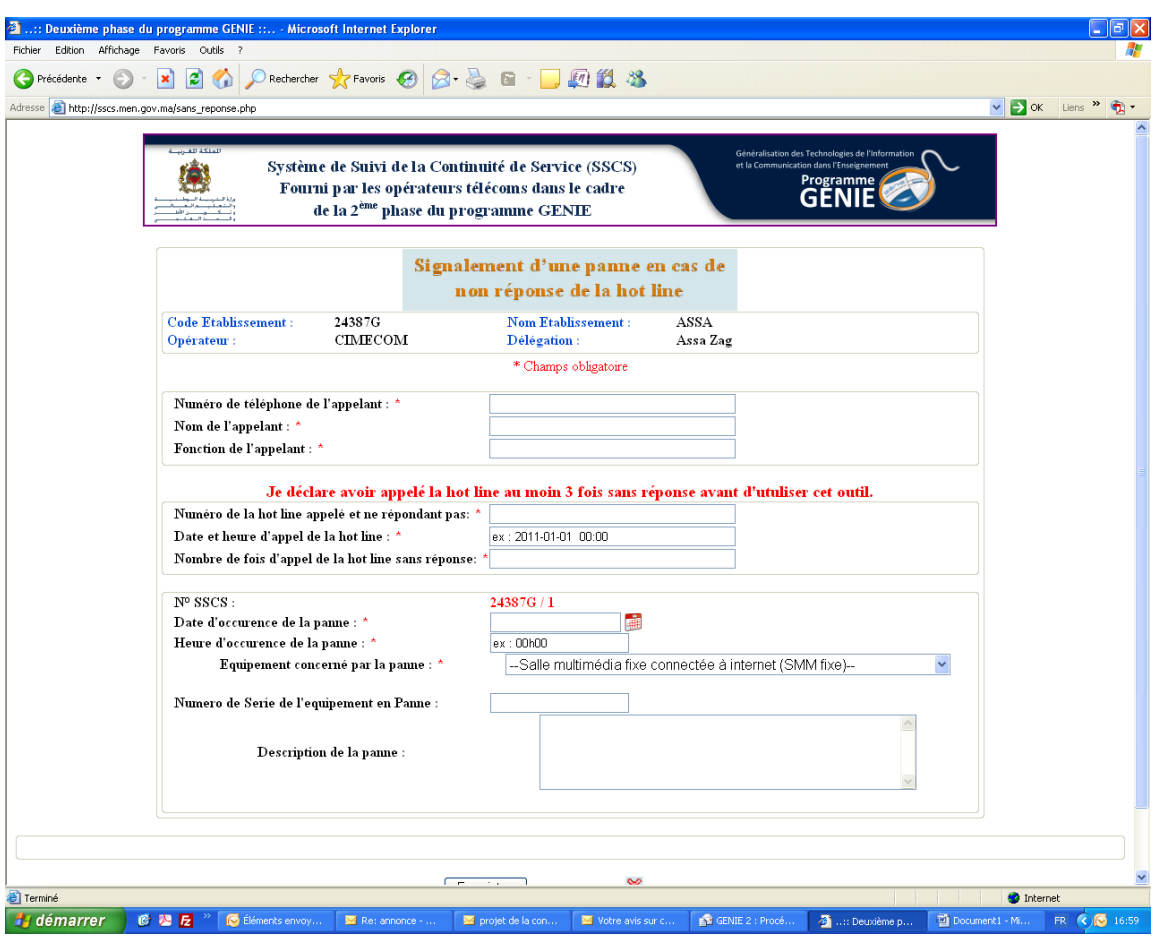